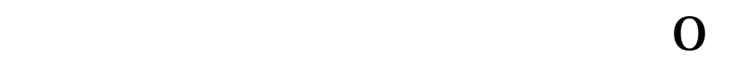

**为什么股票不显示买手数-里程表为什么不显示了-股识吧**

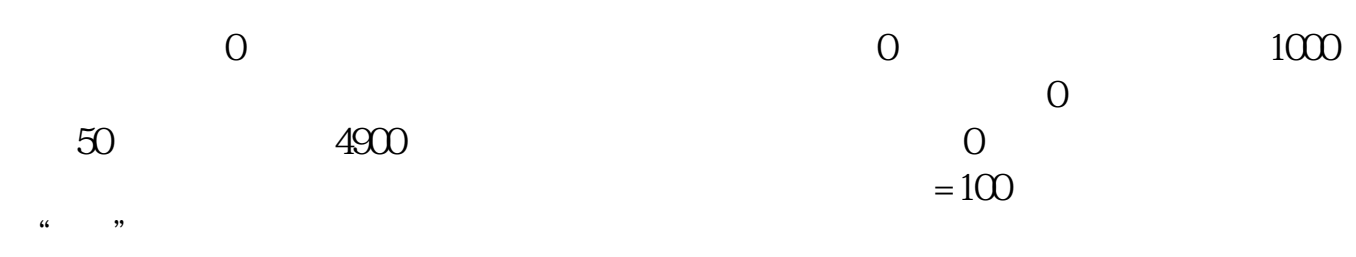

般用"手"表示。

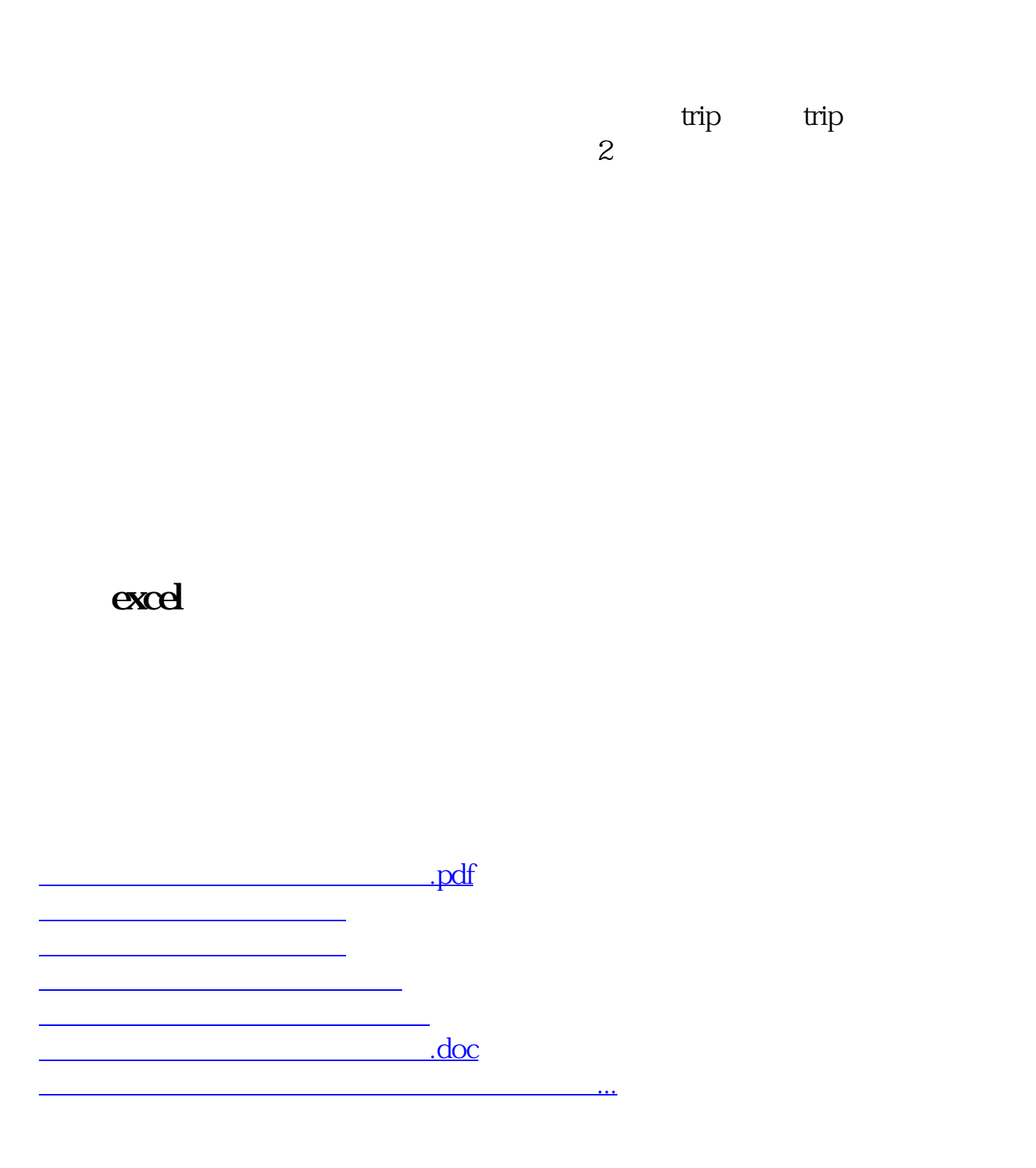

<https://www.gupiaozhishiba.com/book/14451029.html>